## ShaPlus Bandwidth Meter Crack With License Code [Latest] 2022

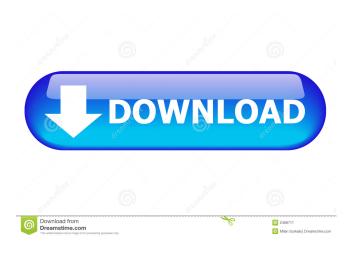

1 / 25

ShaPlus Bandwidth Meter is an application that helps you monitor Internet traffic and view statistics for a user-defined period of time. Analyse periodical statistics The program displays a small popup screen with current traffic statistics, today's and this month's figures, but more information is accessible via the icon placed in the Windows System Tray. You can for example see the monthly totals, with separate details for each

month of the year, but also customize the aforementioned popup screen and see the traffic information in kilobytes or megabytes. Take control of what and how to monitor It's recommended to have a look in the settings menu as well because it lets you configure the network interfaces to monitor, a very useful option especially if there are multiple network adapters installed on your computer. Plus, you're allowed to configure the month start day and an interval to disable

traffic monitoring, especially useful to those who have unlimited data plans during the night. Of course, since ShaPlus Bandwidth Meter is such an easy to use application, it doesn't hamper system performance at all, remaining fairly light on hardware resources all the time. In addition, it works just fine on all Windows versions on the market, but administrator privileges are required on Windows 7 in order to monitor specific network adapters. In conclusion Overall, it's pretty

clear that ShaPlus Bandwidth Meter can come in handy to many users out there and thanks to its intuitive interface it can be installed by both beginners and those with a bit more computer knowledge. There is no help file, but it's almost impossible to get lost in its features. ShaPlus Bandwidth Meter 4.2.0.0 + Crack [Latest] + Portable | Free Full Download Download ShaPlus Bandwidth Meter 4.2.0.0 + Crack [Latest] + Portable | Free Full Download ShaPlus Bandwidth Meter 4.2.0.0 +

5 / 25

Crack [Latest] + Portable | Free Full Download ShaPlus Bandwidth Meter 4.2.0.0 + Crack [Latest] + Portable | Free Full Download ShaPlus Bandwidth Meter 4.2.0.0 + Crack [Latest] + Portable | Free Full Download ShaPlus Bandwidth Meter 4.2.0.0 + Crack [Latest] + Portable | Free Full Download ShaPlus Bandwidth Meter 4.2.0.0 + Crack [Latest] + Portable | Free Full Download ShaPlus Bandwidth Meter 4

ShaPlus Bandwidth Meter Crack + With Serial Key Free Download

Application ShaPlus Bandwidth Meter helps you monitor Internet traffic and view statistics for a userdefined period of time. It gives you access to monthly totals, but more information is available via the icon placed in the Windows System Tray. It doesn't use a lot of CPU, RAM or HDD space, remaining fairly light on hardware resources all the time. More Info: ShaPlus Bandwidth Meter is an application that helps you monitor Internet traffic and view statistics for a user-

defined period of time. Analyye periodical statistics The program displays a small popup screen with current traffic statistics, today's and this month's figures, but more information is accessible via the icon placed in the Windows System Tray. You can for example see the monthly totals, with separate details for each month of the year, but also customize the aforementioned popup screen and see the traffic information in kilobytes or megabytes. Take control of what and how to monitor

It's recommended to have a look in the settings menu as well because it lets you configure the network interfaces to monitor, a very useful option especially if there are multiple network adapters installed on your computer. Plus, you're allowed to configure the month start day and an interval to disable traffic monitoring, especially useful to those who have unlimited data plans during the night. Of course, since ShaPlus Bandwidth Meter is such an easy to use application, it doesn't hamper

system performance at all, remaining fairly light on hardware resources all the time. In addition, it works just fine on all Windows versions on the market, but administrator privileges are required on Windows 7 in order to monitor specific network adapters. In conclusion Overall, it's pretty clear that ShaPlus Bandwidth Meter can come in handy to many users out there and thanks to its intuitive interface it can be installed by both beginners and those with a bit more computer

knowledge. There is no help file, but it's almost impossible to get lost in its features. KEYMACRO Description: Application ShaPlus Bandwidth Meter helps you monitor Internet traffic and view statistics for a user-defined period of time. It gives you access to monthly totals, but more information is available via the icon placed in the Windows System Tray. It doesn't use a lot of CPU, RAM or HDD space, remaining fairly light on hardware resources all the time. 77a5ca646e

**ShaPlus Bandwidth Meter** 

ShaPlus Bandwidth Meter is a small application that helps you monitor Internet traffic. It is a useful tool that provides you with an easy way to analyse a user's Internet usage. The application displays a small popup screen with current traffic statistics, today's and this month's figures, but more information is accessible via the icon placed in the Windows System Tray. The application allows you to define an analysis period by

choosing a month and you can select the start day and interval to disable traffic monitoring. It's recommended to have a look in the settings menu as well because it lets you configure the network interfaces to monitor. You're allowed to configure the month start day and an interval to disable traffic monitoring. It's recommended to have a look in the settings menu as well because it lets you configure the network interfaces to monitor. Plus, you're allowed to configure the month

start day and an interval to disable traffic monitoring. It's recommended to have a look in the settings menu as well because it lets you configure the network interfaces to monitor. You're allowed to configure the month start day and an interval to disable traffic monitoring. It's recommended to have a look in the settings menu as well because it lets you configure the network interfaces to monitor. You're allowed to configure the month start day and an interval to disable

traffic monitoring. It's recommended to have a look in the settings menu as well because it lets you configure the network interfaces to monitor. You're allowed to configure the month start day and an interval to disable traffic monitoring. It's recommended to have a look in the settings menu as well because it lets you configure the network interfaces to monitor. You're allowed to configure the month start day and an interval to disable traffic monitoring. It's

recommended to have a look in the settings menu as well because it lets you configure the network interfaces to monitor. You're allowed to configure the month start day and an interval to disable traffic monitoring. It's recommended to have a look in the settings menu as well because it lets you configure the network interfaces to monitor. You're allowed to configure the month start day and an interval to disable traffic monitoring. It's recommended to have a look in the

settings menu as well because it lets you configure the network interfaces to monitor. You're allowed to configure the month start day and an interval to disable traffic monitoring. It's recommended to have a look in the settings menu as well because it lets you configure the network interfaces to monitor. You're allowed to configure the month start day and an interval to disable traffic monitoring

What's New In?

SHA Plus Bandwidth Meter is an application that helps you monitor Internet traffic and view statistics for a user-defined period of time. Analyze periodical statistics The program displays a small popup screen with current traffic statistics, today's and this month's figures, but more information is accessible via the icon placed in the Windows System Tray. You can for example see the monthly totals, with separate details for each month of the year, but also

customize the aforementioned popup screen and see the traffic information in kilobytes or megabytes. Take control of what and how to monitor It's recommended to have a look in the settings menu as well because it lets you configure the network interfaces to monitor, a very useful option especially if there are multiple network adapters installed on your computer. Plus, you're allowed to configure the month start day and an interval to disable traffic monitoring, especially

useful to those who have unlimited data plans during the night. Of course, since ShaPlus Bandwidth Meter is such an easy to use application, it doesn't hamper system performance at all, remaining fairly light on hardware resources all the time. In addition, it works just fine on all Windows versions on the market, but administrator privileges are required on Windows 7 in order to monitor specific network adapters. In conclusion Overall, it's pretty clear that ShaPlus Bandwidth

Meter can come in handy to many users out there and thanks to its intuitive interface it can be installed by both beginners and those with a bit more computer knowledge. There is no help file, but it's almost impossible to get lost in its features. By By Andrew Moran Aug 16, 2016 in World Tallinn - Estonia has just become the world's first country to be completely powered by renewable energy. The Estonian government is investing €21m (US\$23.7m) to fund the creation of an estimated

700 MW of green energy. In total, 4,400 homes will be connected to the renewable energy network, and the last substation will be ready by the end of the year. It is the world's first project in the fields of solar, wind and biogas. The project will provide the country with 3,000 tons of renewable energy a year. This is equal to the energy produced by the nation's nuclear power plants each year. The Prime Minister of Estonia Kadri Simson has said that the project "also shows that when we try and implement change in

our society, we can do so without having to rely on fossil fuels." When completed, the scheme will be the largest on the continent. The project will be running for 25 years and should be completed by 2018. The investment will see a 25% share of the capital used to install green power sources and the rest will be used to electrify homes, power up traffic

## **System Requirements:**

Standalone: Windows 8.1 / Win 7 / Vista OS: Windows XP RAM: 2 GB RAM Processor: Intel Core i3 2.6 GHz / AMD Athlon X2 2.0 GHz Hard Disk: 20 GB HDD Software:.NET Framework 4.0 GPU: NVIDIA® Geforce 8400M or ATI HD 5650 Screenshots: System Requirements:

http://kasujjaelizabeth.com/?p=2430

https://sophot.org/wp-content/uploads/2022/06/opelsofy.pdf

https://4f26.com/wp-content/uploads/2022/06/derocta.pdf

http://simantabani.com/wp-content/uploads/2022/06/sharand.pdf

https://medcoi.com/network/upload/files/2022/06/LSSpiA7pnk7OUNeURcuC\_06\_37a2633eda933f988b57f07efb228d50\_file.pdf

https://kiwystore.com/index.php/2022/06/06/html-image-generator-crack-pc-windows-latest/

https://www.apbara.be/index.php/advert/convolver-crack-license-key-full/

http://domainbirthday.com/?p=1015

https://wakelet.com/wake/X2EuyWMv3KiS1PZCbPYUh

https://himoin.com/upload/files/2022/06/abg9kaImXPy4Tv9Ny4F5 06 dac412ca6e1175dc05335220ead675b7 file.pdf